# [Recoverit Empowers Capability of SD](https://www.send2press.com/wire/recoverit-empowers-capability-of-sd-card-recovery/) [Card Recovery](https://www.send2press.com/wire/recoverit-empowers-capability-of-sd-card-recovery/)

SHENZHEN, China, Nov. 21, 2018 (SEND2PRESS NEWSWIRE) — Due to the heightened demand for a tool that can successfully retrieve lost media data, Wondershare Technologies has come up with a solution to the problem. The SD card recovery software – Recoverit – is an amazing software that will help even retrieve data lost through other channels. It can help get back data lost from computer hard drives, due to system crash and now even the memory card.

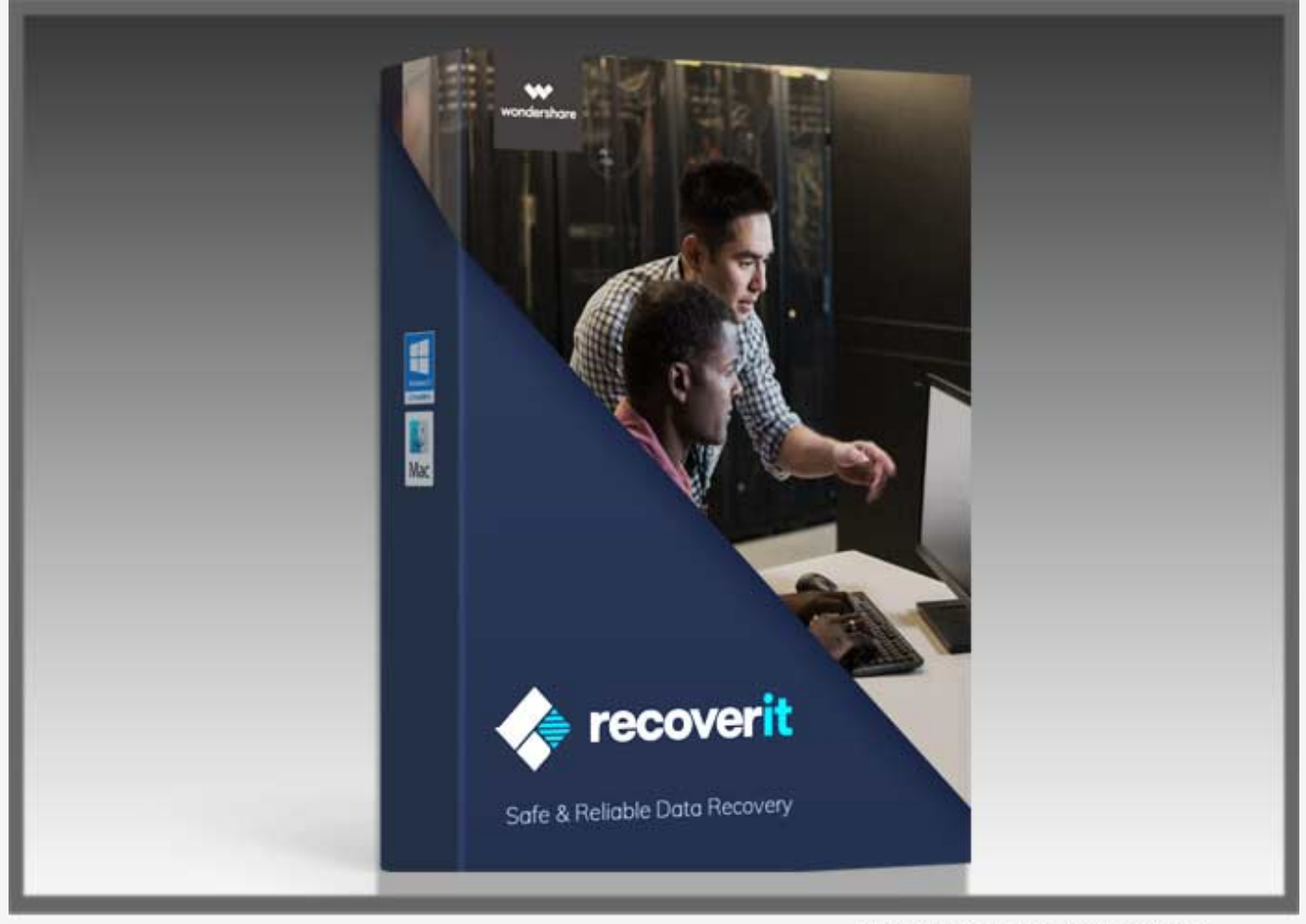

Send2Press® Newswire

The software can be downloaded for free from Recoverit's official website. It is also a platform-independent software that can be used on different operating systems. Since SD Card are mostly used on phones and camera, it can also help get back the data lost on phones and cameras. In essence, it is a strong and powerful SD card recovery tool. More, you can also use Recoverit for [corrupted SD card recovery](https://recoverit.wondershare.com/memorycard-recovery/recover-data-from-corrupted-sd-card.html).

Learn more at: [https://recoverit.wondershare.com/memorycard-recovery/recover-data-from-corru](https://recoverit.wondershare.com/memorycard-recovery/recover-data-from-corrupted-sd-card.html) [pted-sd-card.html](https://recoverit.wondershare.com/memorycard-recovery/recover-data-from-corrupted-sd-card.html)

**Using the Ultimate Recovery Tool-Recoverit**

The software is easy to use and comes with the ability to even perform a deep scan. When using the software, one simply has to insert the SD Card with the lost or corrupted data. Proceed to launch the software and once it has recognized the SD Card you will have to select a recovery option and click start to begin. A scan will be performed and you will finally need to hit recover to get back the lost data.

It is one of the best tools around. It will even help solve issues such as being unable to copy, delete or save data to a memory card. Other issues may include the error messages such as the write protect error messages, the SD Card not formatted, memory card error, corrupt memory card and many other errors such as the SD Card are not available.

Before using the SD Card recovery tool, it is good to ascertain the type of issue being experienced. You can start by deciphering if the problem is a logical error or physical damage. For the logical error, you may proceed to use the software. Also, before using a memory card, it may be corrupted, this, therefore, makes the data corrupted and inaccessible. So using this ultimate recovery tool, it will help you solve problem about [how to recover](https://recoverit.wondershare.com/memorycard-recovery/corrupted-memory-card-recovery.html) [data from corrupted memory card without formatting.](https://recoverit.wondershare.com/memorycard-recovery/corrupted-memory-card-recovery.html)

Learn more at: [https://recoverit.wondershare.com/memorycard-recovery/corrupted-memory-card-r](https://recoverit.wondershare.com/memorycard-recovery/corrupted-memory-card-recovery.html) [ecovery.html](https://recoverit.wondershare.com/memorycard-recovery/corrupted-memory-card-recovery.html)

#### **Why Select Wondershare Recoverit?**

What makes the software Recoverit stand out is, first the ease of use. Second is the number of functions available and finally is the performance and power of the software. This is a very sturdy and high-performing tool with a userfriendly interface that makes it easy to use. With the new feature, that is the SD Card data recovery, the software can get back lost data from the SD Card with ease.

*Here are some more functions that make it awesome:*

## **Speed, Power, and Performance**

The software has got an advanced algorithm that expeditiously undertakes the process to give the best and most trusted results. This algorithm is designed to perform scans and deep scans with ease and can even go through the SD Card to retrieve data within seconds.

## **Recovery Options**

There are many recovery options featured on the software. That is not all, it supports many device systems too. Among some of the recovery options are, recovering data from, Computer Hard Drives, USB Drives and it can even recover data from virus attacks, accidental deletions and the corruption of device, data or partition such as the corruption of the SD Card.

### **Pricing**

For prospective buyers, there are a number of options. First, there is the free version as well as a trial period to get to know the software. Next, there are paid subscriptions. There is even an Ultimate version which is for advanced solutions. To know more about the subscriptions, it is suggested you visit their official website. It also offers student and customized solutions for business licenses.

All in all, it is a reliable software that is robust and caters for all data recovery solutions, including the newly added feature, SD Card Recovery.

VIDEO (YouTube):<https://www.youtube.com/embed/tA7GKWD2npY>